Ftp [Connecting](http://my.manualget.ru/to.php?q=Ftp Connecting Command Prompt To Sql Server 2008 Via) Command Prompt To Sql Server 2008 Via >[>>>CLICK](http://my.manualget.ru/to.php?q=Ftp Connecting Command Prompt To Sql Server 2008 Via) HERE<<<

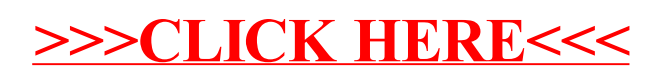